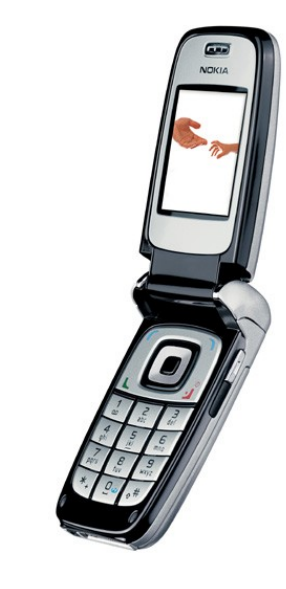

# **Nuevas Aplicaciones en Equipos Móviles**

Pablo Roncagliolo B. [pronca@atmlab.utfsm.cl](mailto:pronca@atmlab.utfsm.cl)

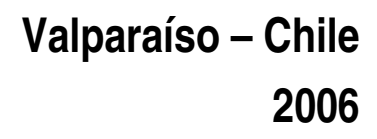

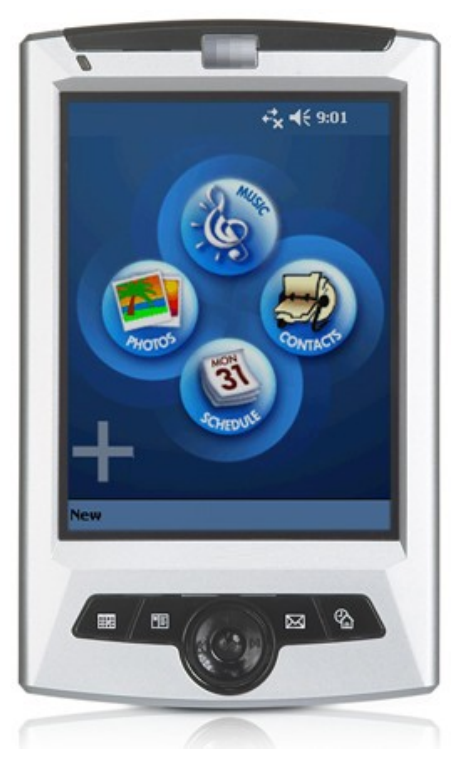

### **Tópicos**

- 1. Aplicaciones para equipos móviles
	- Ejemplos y demostraciones
	- Mercado
- 2. Áreas de interés personal
	- Proyecto de Tesis
	- **Aplicaciones en Telemedicina**
- 3. Programación de Celulares
	- Lenguaje, Ejemplo Básico
- 5. Entorno de Desarrollo
	- "Paltas"

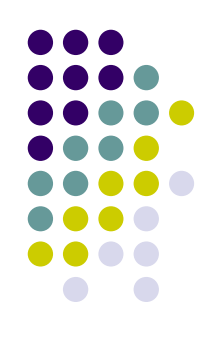

#### **JAVA**

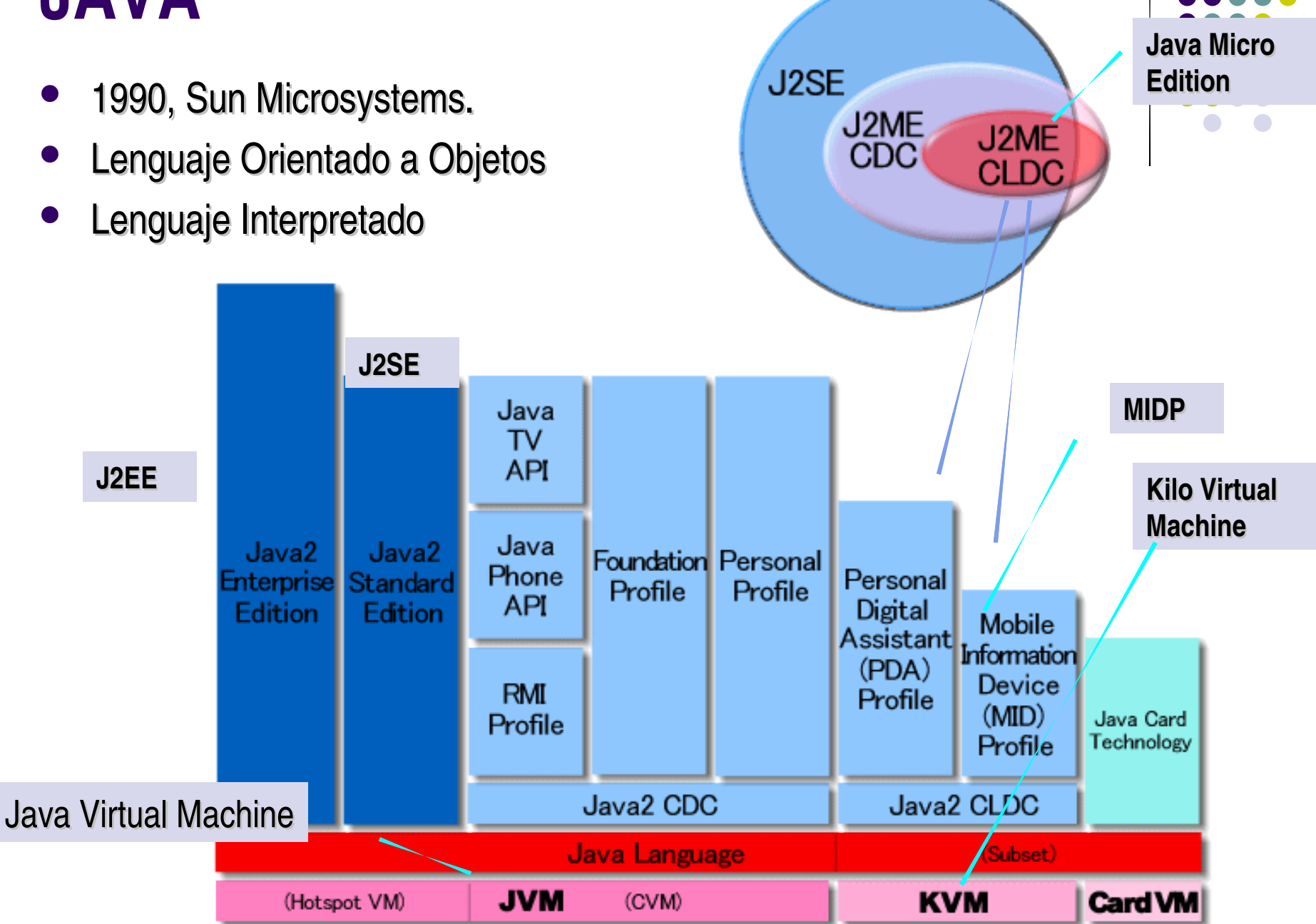

#### **MIDLET:**

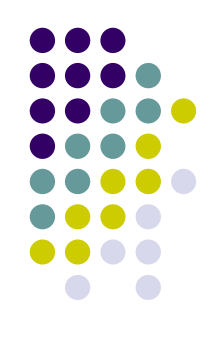

• Es una aplicación Java que cumple las especificaciones MIDP

 Todas las aplicaciones se generan a partir de la clase MIDLET

#### **MIDLET:**

}

}

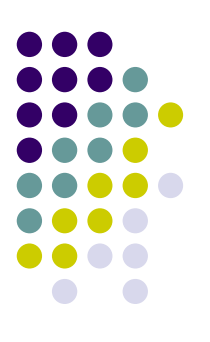

import javax.microedition.Midlet.Midlet;

public class Nombre extends Midlet {

```
public void startApp() {
}
```

```
public void pauseApp() {
}
```

```
public void destroyApp() {
```
#### **MIDLET:**

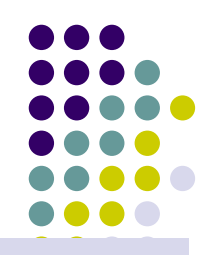

import javax.microedition.Midlet.Midlet;

```
public class Nombre extends Midlet {
```

```
private Form formulario;
```

```
public void startApp() {
       formulario = new Form("Ejemplo 1");
       formulario.append("Hola Mundo!");
      Display pantalla=Display.getDisplay(this);
      pantalla.setCurrent(formulario);
}
```

```
public void pauseApp() {}
```

```
public void destroyApp() {}
```
#### **APIs**

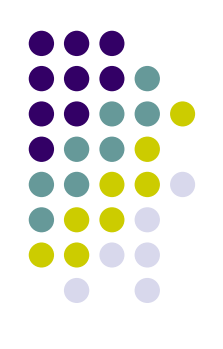

- Bluetooth: API jsr082.jar → Dificultad Media Alta
- Cámara: API mmapi.jar → Dificultad: baja

(ver ejemplos en forum.nokia.com)

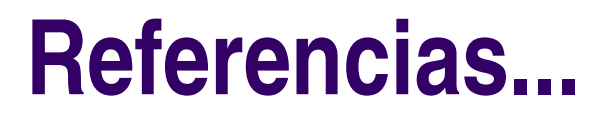

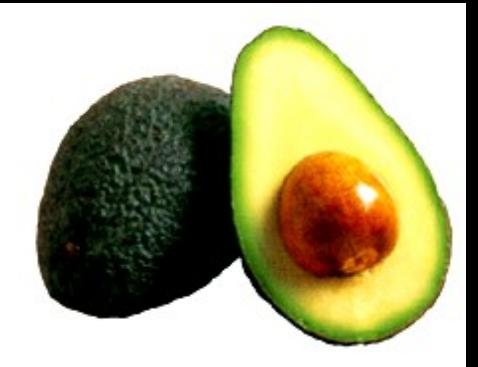

- "Programación para celulares con Java", M.Firtman, 2004 MP Ediciones, Español \$15mil.
	- Muy simple, con buenos ejemplos.
- "Java 2 Micro Edition", A. Froufe, Alfaomega-RaMa, 2004, \$26mil
- [http://java.sun.com](http://java.sun.com/)
- <http://www.forum.nokia.com/main.html>

### **Tópicos**

- 1. Aplicaciones para equipos móviles
	- Ejemplos y demostraciones
	- Mercado
- 2. Áreas de interés personal
	- Proyecto de Tesis
	- **Aplicaciones en Telemedicina**
- 3. Programación de Celulares
	- Lenguaje, Ejemplo Básico
- 5. Entorno de Desarrollo
	- "Paltas"

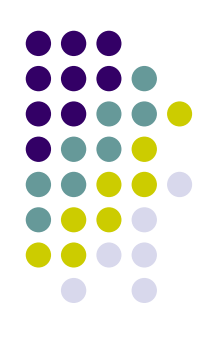

#### **Entorno de desarrollo**

- J2SE 5.0
	- [http://java.sun.com](http://java.sun.com/)
- WTK2.2 (Wireless Toolkit)
	- [http://java.sun.com](http://java.sun.com/)
- IDE: jGrasp 1.8
	- <http://www.jgrasp.org/>

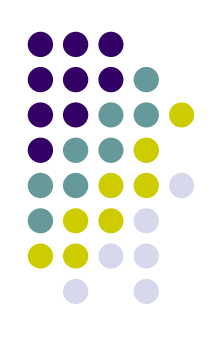

## **jGRASP**

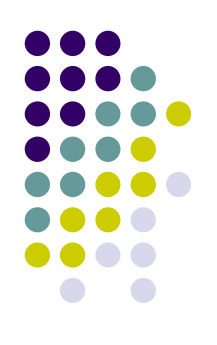

- [http://www.jgrasp.org](http://www.jgrasp.org/)
- Entorno de programación para Java.
- Desarrollado por la Universidad Auburn, (Alabama-EEUU)
- Soporta J2ME
- Versión: 1.8.3

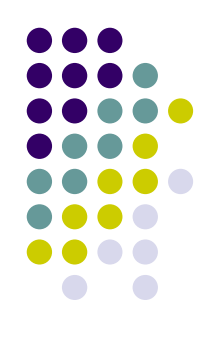

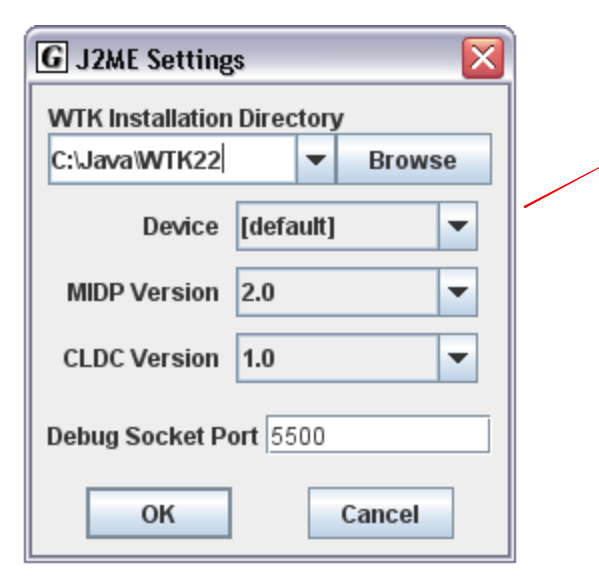

**Para configurar J2ME en jGrasp, se debe indicar:**

**1. El directorio donde se instala WirelessToolKit 2. La Versión de MIDP (1.0 o 2.0) que se desea utilizar**

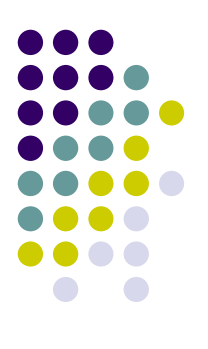

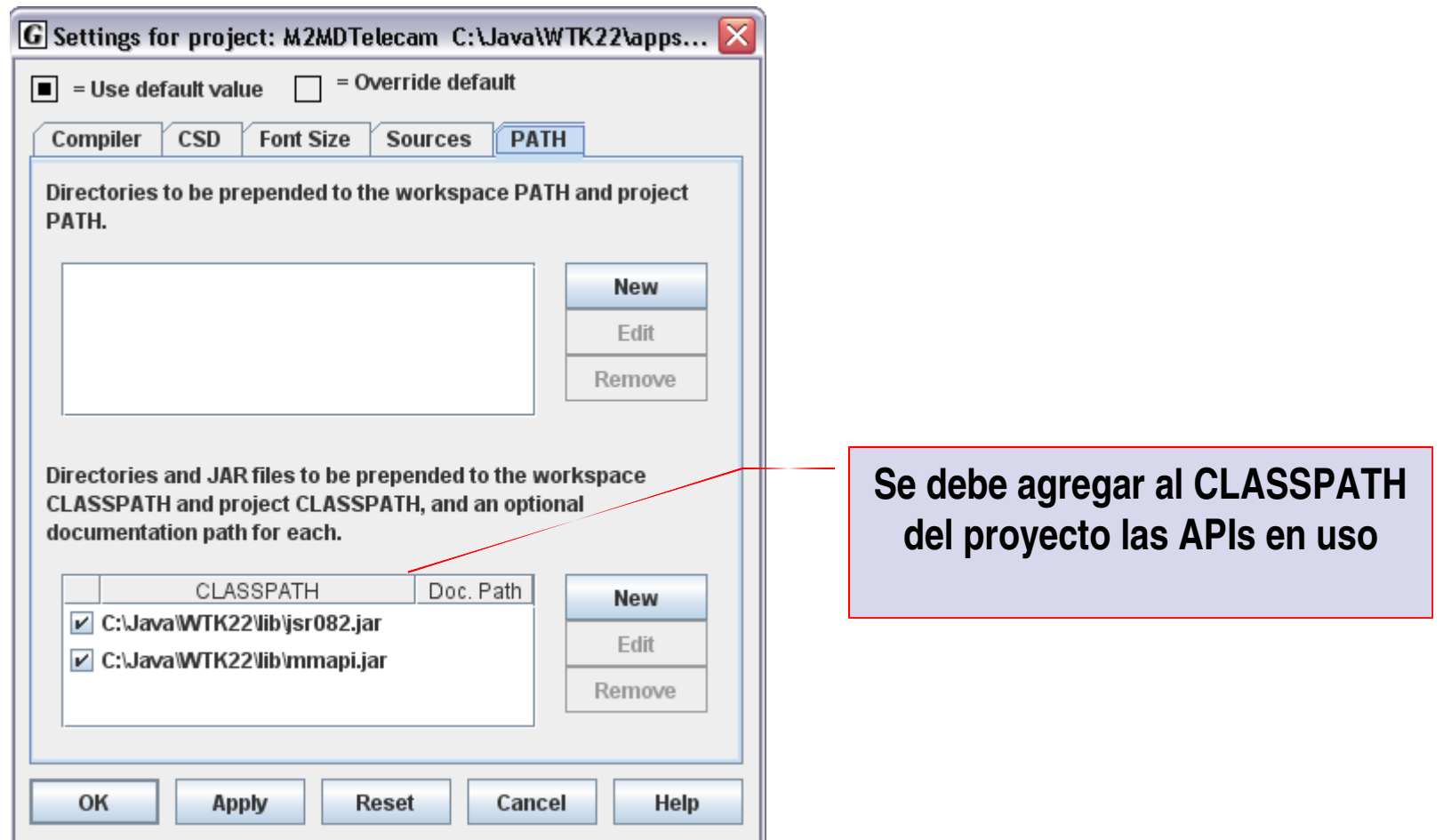

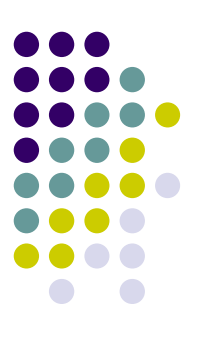

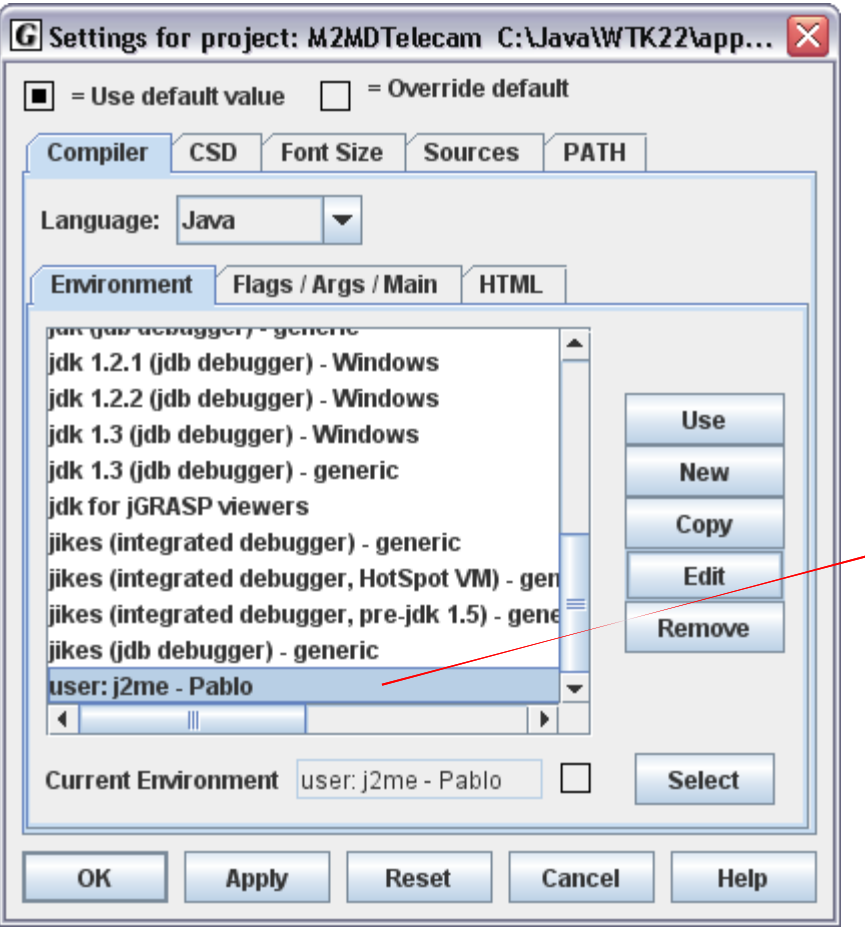

**Para una correcta compilación de J2ME conviene definir una configuración especial**

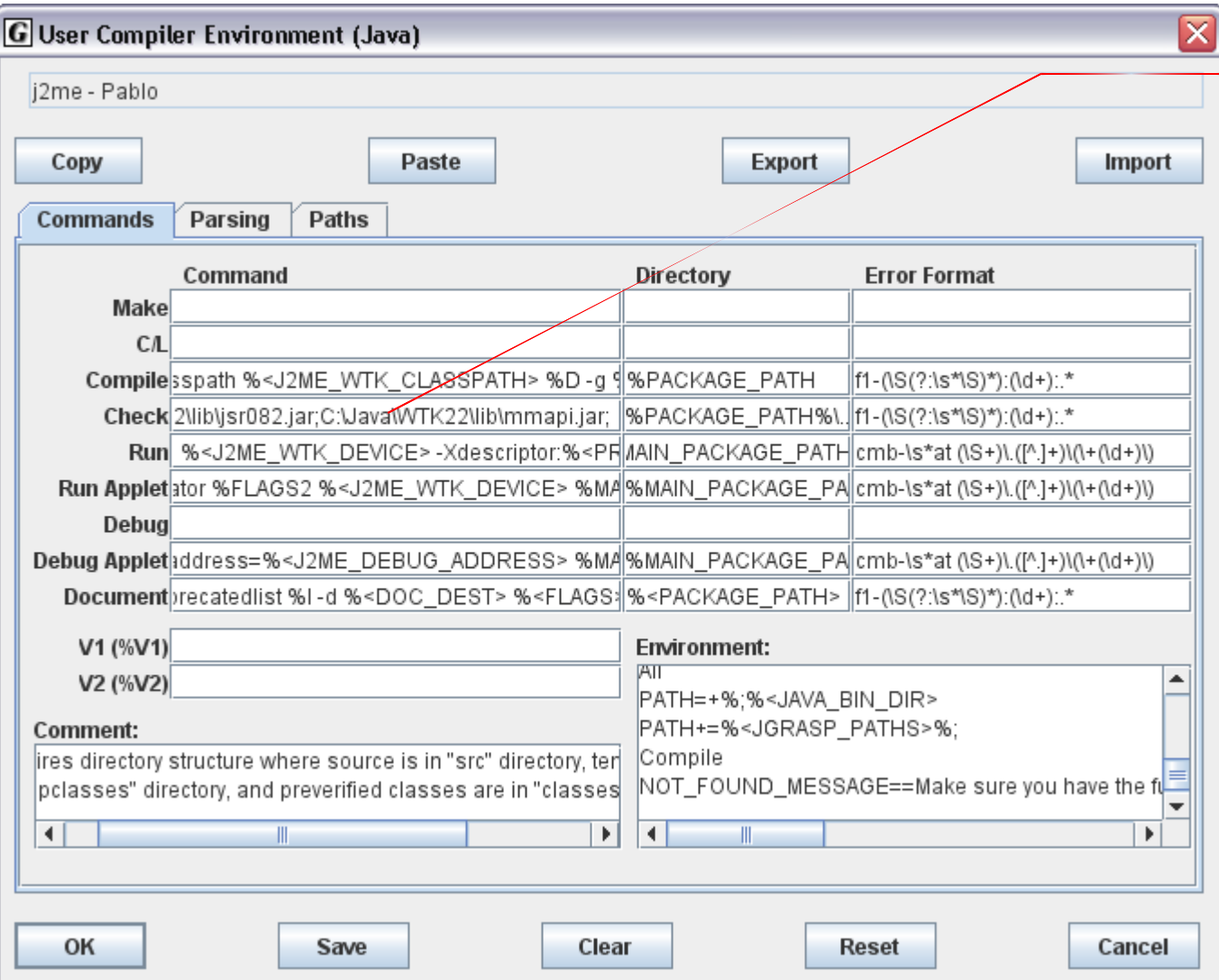

**Se deben agregar las APIs utilizadas al PATH de check o preverificación que se debe realizar antes de generar un archivo .jar en J2ME.**

**El resto de la configuración es la misma que J2ME estándar.**

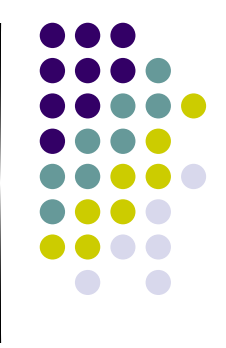

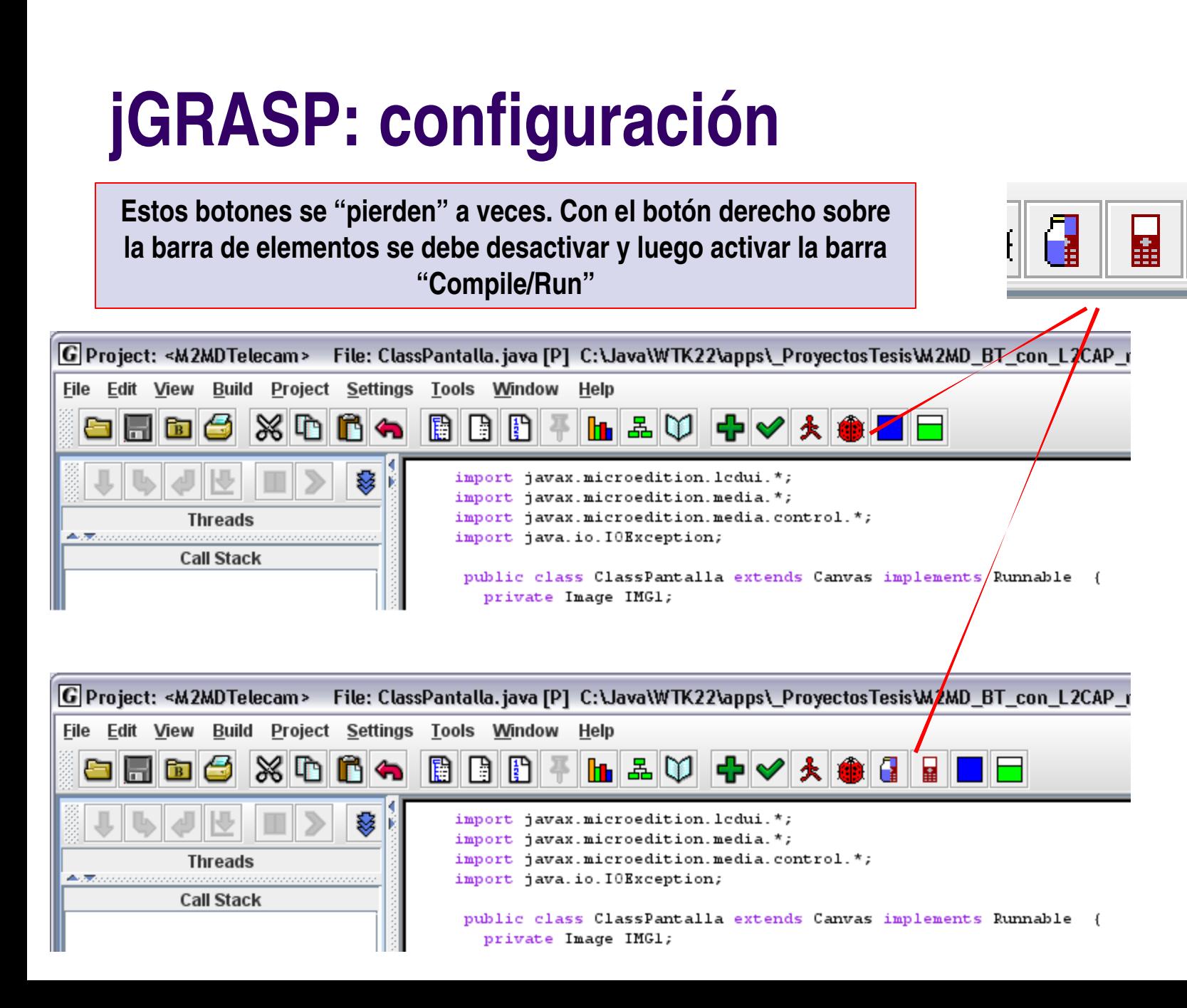

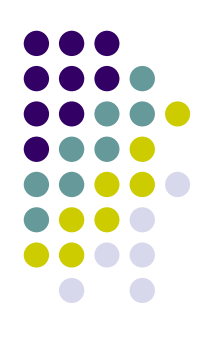

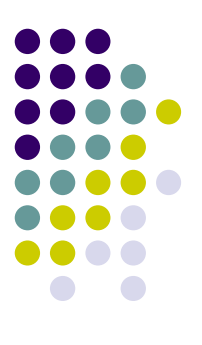

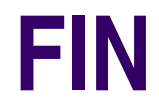